## **Hej boende i BRF Översten 1!**

Mellan den 27/4-28/4 kommer vi på Bredband2 att uppgradera och bygga om er bredbandstjänst som levereras av oss. När våra tekniker har slutfört installationen i fastigheten behöver du självaktivera dig via Bredband2:s beställningssida för att åter använda din internettjänst. Du kommer till beställningssidan genom att:

- 1. Koppla en nätverkskabel mellan nätverksuttaget och din dator. Vi rekommenderar en direktansluten dator, men det fungerar även i de flesta fall via ett trådlöst nätverk. Det vill säga ansluta via din router och använda en laptop, mobil eller surfplatta.
- 2. Aktivera genom att öppna en webbläsare och gå till valfri adress. Då kommer du automatiskt till beställningssidan. Om du inte kommer till sidan direkt kan du skriva in adressen **[http://brf.bredband2.com](http://brf.bredband2.com/)**.

## **Aktiveringsguide**

- 1. Börja med att välja din adress samt fyrsiffriga lägenhetsnummer i rullgardinsmenyn. Välj logga in som privatkund. Klicka sedan på **Fortsätt**.
- 2. Fyll i dina kunduppgifter så som dina person- och kontaktuppgifter och klicka på **Fortsätt**.
- 3. Beställ din internettjänst\* \* Tjänsten 1000/1000 Mbit/s är kostnadsfri på beställningssidan. Denna tjänst ingår i månadsavgiften till föreningen. Här kan du även välja att beställa tilläggstjänsterna router & säkerhetspaket,. Tjänsterna är valfria och debiteras enligt vår prislista. Klicka på **Läs mer** för vidare information om en specifik tilläggstjänst.
- 4. Granska och godkänn din beställning. Bocka i rutan **Jag godkänner avtalet** och klicka på **Köp**.

5. Hurra! Din beställning är klar och din tjänst aktiveras inom kort. Läs igenom *Viktig information* och glöm inte att spara ditt kundnummer. Klicka på **Stäng/Vänta på aktivering**. Du kan behöva starta om din dator och eventuell router för att kunna använda din nya tjänst.

Vi hoppas att du kommer trivas med din tjänst!

Kontakta oss på Bredband2 vid in- och utflyttning från lägenheten. Notera att om du beställer en tilläggstjänst och inte gör en uppsägning kommer vi fortsätta skicka fakturor tills vi får in en uppsägning.

Har du några frågor kring självaktivering eller andra funderingar kan du kontakta vår kundtjänst på telefonnummer 0770-811 000 eller via e-post [helpdesk@bredband2.com](mailto:helpdesk@bredband2.com) – vi hjälper dig gärna!

En sista viktig detalj. Finns du på Facebook, LinkedIn eller Instagram? Använder du alla tre? Det gör vi också! Genom att följa oss i sociala medier får du fiberrik information och annat intressant innehåll som kan ta din digitala resa till nya upptäckter.

**Allt gott! Bredband2**

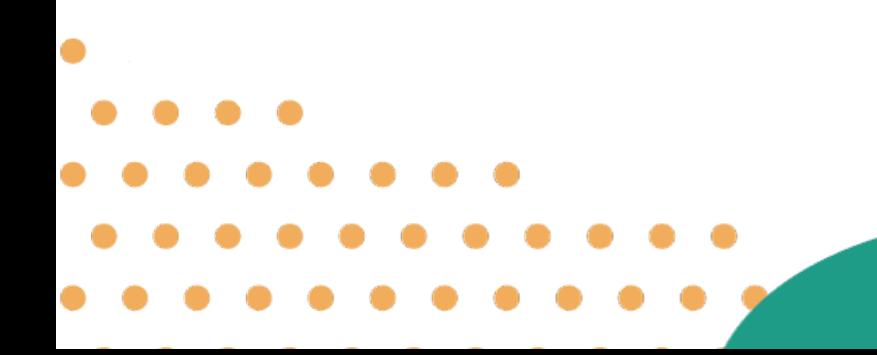